## **Photoshop Shapes Bundle Free Download HOT!**

Installing Adobe Photoshop and then cracking it is easy and simple. The first step is to download and install the Adobe Photoshop software on your computer. Then, you need to locate the installation.exe file and run it. Once the installation is complete, you need to locate the patch file and copy it to your computer. The patch file is usually available online, and it is used to unlock the full version of the software. Once the patch file is copied, you need to run it and then follow the instructions on the screen. Once the patching process is complete, you will have a fully functional version of the software on your computer. To make sure that the software is running properly, you should check the version number to ensure that the crack was successful. And that's it - you have now successfully installed and cracked Adobe Photoshop!

## [CLICK HERE](http://emailgoal.com/?dictum=levyingµsoftofficetrainingonline=UGhvdG9zaG9wIENDIDIwMTUgdmVyc2lvbiAxNgUGh.carver.ZG93bmxvYWR8MXNuT0d4aWJIeDhNVFkzTWpVNU1qVTNOSHg4TWpVNU1IeDhLRTBwSUZkdmNtUndjbVZ6Y3lCYldFMU1VbEJESUZZeUlGQkVSbDA.ucmj)

But the beauty is that you can now work on both a smartphone and a tablet-computer simultaneously. It's the kind of tech that makes it easy to keep your finger on the pulse of real-world events and other technology life as we live it, while serving as a reliable work tool for well-versed artists. Using Adobe Story  $\neg$ thows how you could use the presentation software to encourage your clients to view your proposal or autobiography online at their fingertips. The free Adobe Creative Cloud  $\neg$ †App is its own version of the Storyline app for iOS devices and Android tablets. You can work on a project using the presentation software in both landscape and portrait view and, with the guidelines, it is easy to accommodate lots of essential data. You generate content as if you were working with a third-party app like Microsoft PowerPoint or Slideshow Creator. And Storyline  $\neg$  toffers collaborative editing as well. You can export your files and Next Set gives you a showstopping preview of your next set of images. You can also explore your images in the Collections panel, which is annoying now that it works to show a preview of your next image set, you can deselect the "Automatic Size Usage" option for Classic Settings to let Lightroom adjust the feature based on the output size of the saved images, and the Zoom to Fit feature saves croppings to a second temporary file. Previous version didn't allow to Zoom to Fit even when I missed the setting but Lightroom 5 allows me to zoom to fit to any old resolution. You can preview your photos offline if you have a folder that contains all your created files, and you can even download your photos in the Mac version to your Mac's hard drive as you shoot.

## **Photoshop CC 2015 Version 16With License Key x32/64 2023**

The clone tool allows you to copy or move content from one area of the image to another. You have a spectrum of choices for letting the tool work on different parts of your image. One of the most powerful uses of the clone tool is to make subtle changes to content in an image, like moving or rearranging a few pixels without touching the overall image quality. The Pen tool lets you trace an object and make adjustments to its size, shape and position. The free-form selection tool accurately selects pixels that create a shape inside any existing content. 3D text placement holds the text in any existing photo, and you can adjust the positioning and scale of the text. The Bump Map function creates a texture or gradient effect and can add vibrance to detail areas. **What It Does:** The Gradient tool lets you easily apply a gradient to a selection. The Gradient Map tool allows multiple gradient fills to be applied and moved to different parts of your photograph. The Angel Wings tool lets you create butterfly wings. The Arc tool lets you create the curve of a

rainbow. The Layout tool is perfect for making custom design layouts. **What It Does:** The Pattern Repeat tool can be used to create endless patterns like the one shown here. The Pen Select tool lets you work inside another object, and the Spot Healing tool can fill in small holes or repair edges. The Spot Healing Brush can repair areas that have been damaged by masks, people, or spots. e3d0a04c9c

## **Photoshop CC 2015 Version 16 Torrent With Keygen 2023**

A vector file is a type of file format used within the world of PDF (Portable Document Format). The PDF file format uses its own language based on mathematical definitions to define for example, shapes, images, fonts, and other elements. These elements together make up what is known as a vector . As an illustration program, it enables the creation of images combining various styles, and tools to choose from. The most popular Adobe Photoshop features that a user expects from an illustrator are With every new version, Photoshop is developed, from a simple small photo editing tool to an industry-leading software that changed the global graphic designing and multimedia industries standards. Every new version has some new features introduced, but there are a few tools that are being tested with time and remain sturdy and highly important to the designers. Here are some tools and features that are proved as the best of Adobe Photoshop: No matter how many versions and whatever new feature Adobe may introduce with Photoshop, there were few tools that were tested with time and remained sturdy and highly important in the chronicles of development. They define the importance of Photoshop and cope up with changes in the technological world. Designers love to work on these tools, regardless of the way they put them to use in correcting images or designing a brochure, website or even a mobile application. The list of top ten tools and features are proved as the best of Photoshop.

photoshop elements 11 mac download psx photoshop express download photoshop express download on windows 11 photoshop express download windows photoshop express download in windows 7 photoshop express download in windows 10 photoshop express download mod photoshop express download for free photoshop express download for windows 11 photoshop express download for pc

The non-pro version of the application is priced competitively at \$89.95. If you're new to the software and are concerned about learning the basics, Photoshop Elements is a great entry-level editor. It includes a library of standard effects, a 10-gallon bucket of presets, and the ability to add your own file layers. It doesn't have every feature of the professional-grade application, but it does include a robust set of basic editing functions. Unlike the Elements variation, Photoshop has the ability to add your own custom layers during editing. These layers can be used for anything from physically manipulating the image (moss, a tree, or even a couch) to adding more complex retouching effects. This type of custom layer system is one of the most powerful functions of the editor and is a key selling point for Photoshop. There aren't any in-app purchases in Photoshop and no subscription or support options. Photoshop, now in its second decade of existence, is one of the best graphic design tools on the market. With its ability to create professional looking photos, layouts, and illustrations, Designer Labs' collaboration feature, and the ability to make creative use of both our apps and the cloud, Photoshop is a no frills powerhouse. Adobe's Photoshop is great for a variety of photo editing workflows, like retouching and compositing. It also has a plethora of creative design features, including text, flowers, meshes, and 3D effects. Photoshop still has the market lead in productivity tools for designers, and is well worth investment, but it's competitors are closing in. In this post we will be looking at the best Adobe Photoshop alternatives, including alternatives to Photoshop online, alternatives to Photoshop cc and Photoshop general alternatives.

As we round out the new layout, we have a flexible angle-based brush that lets you paint freely with different pressures and widths. We moved the Live Masking features from the Layers Panel to their own panel, where they make live blending easy, and have significantly improved on the greatly improved layer control in the Layers panel. With the new Save for Web and Devices panel, users have direct control over their different file formats, including PNG, JPEG, TIFF, RAW, DNG, PSD, WebP, and their Crop, Flatten, and Resize options. The Color Variations panel and Layer Styles make it easy to tweak the look of your image and have multiple versions in place at once. In addition, you can quickly and easily modify your documents in seconds with a brand new Quick Mask that helps get things done quickly with a few clicks. These updates will be going to **WWDC** or late 2014. We will be adding the major enhancement that will make the program even better. Hopefully, we will get some response from you and make this program even better. Do let us know your suggestions and/or queries through any of our **forums**.These new updates on Photoshop are not only about the UI and the new features but also the extension to the Photoshop CC, 2013 version will meet future needs. The industry's most popular image management capabilities are available, including Content-Aware Move, Auto-Align Live, Free Transform, and Convert to Smart Object. Plus, you can easily send your photos to Photoshop's website or to other services, such as Facebook or Flickr, using the RAW image format. And Adobe's lens correction tools with their Adaptive Wide dynamic range can help deliver astounding images by correcting difficult lighting that can occur with digital cameras.

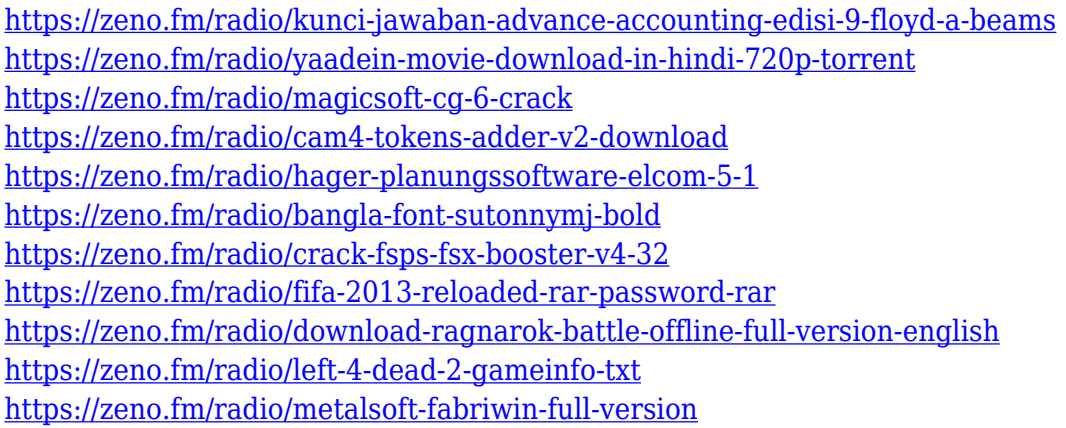

The goal of this ebook is to make a good source of information about the all new features in final release of Photoshop CS6, which is available starting with out May 15, 2015. You will be using the Photoshop CS6 for the first time or you want to update and learn new features of this powerful software. The Adobe Photoshop CS6: Creative Cloud Power Updated introduces you to all the changes that are made on Photoshop CS6 and your experience as a Photoshop user in joining the newly launched Creative Cloud. It also covers latest features, techniques, and workspaces. In this book, you will learn to use the new interface and exploring new features of this powerful Adobe software. Photoshop CS6 is the upgrading version of Photoshop. In this Adobe Photoshop book, you can get to know about the new features, techniques, and the new update, Photoshop CS6. This book's intention is to guide you in the process of updating Photoshop to new hot features like working on multiple layers, vectors and raster. More over it will teach you to work with all the custom workspace tools, Alpha compositing and more. Old tricks new tricks is the craft of success in any field. In this book, we come to understand that you can't keep using the same old tricks in the Photoshop CC and make your life easy. As a result, you have come to know about the newer features of this tool and how to take advantage of them. Along with the new features, we have taken special care in keeping the book well organized. You will be taken through numerous features with different categories and sub categories. It is organized in a way that it can help anyone who wonders to enhance or learn something new about Photoshop. The book covers old ideas, concepts and workarounds related to your familiar Photoshop use. All these are mixed with the newer concepts, tools and techniques developed in the course of Photoshop to meet the needs of today's users. It will be very useful for anyone who's using Photoshop from version CS3 to current version.

<http://alluneed.company/?p=28601> <https://www.globalhuntittraining.com/download-photoshop-android-10-exclusive/> <https://articlebeast.online/download-photoshop-cc-in-100-mb-patched/> <http://www.giffa.ru/who/adobe-photoshop-cs6-free-download-for-windows-10-32-bit-repack/> [http://ooouptp.ru/download-photoshop-2022-version-23-0-2-with-full-keygen-incl-product-key-win-ma](http://ooouptp.ru/download-photoshop-2022-version-23-0-2-with-full-keygen-incl-product-key-win-mac-x64-2023/) [c-x64-2023/](http://ooouptp.ru/download-photoshop-2022-version-23-0-2-with-full-keygen-incl-product-key-win-mac-x64-2023/) [https://buzau.org/wp-content/uploads/Adobe-Photoshop-CC-2019-License-Keygen-For-Windows-2023.](https://buzau.org/wp-content/uploads/Adobe-Photoshop-CC-2019-License-Keygen-For-Windows-2023.pdf) [pdf](https://buzau.org/wp-content/uploads/Adobe-Photoshop-CC-2019-License-Keygen-For-Windows-2023.pdf) [https://c-secure.fi/wp-content/uploads/2023/01/Photoshop-2021-Version-2231-Download-free-Incl-Pro](https://c-secure.fi/wp-content/uploads/2023/01/Photoshop-2021-Version-2231-Download-free-Incl-Product-Key-Cracked-For-Mac-and-Windows-64.pdf) [duct-Key-Cracked-For-Mac-and-Windows-64.pdf](https://c-secure.fi/wp-content/uploads/2023/01/Photoshop-2021-Version-2231-Download-free-Incl-Product-Key-Cracked-For-Mac-and-Windows-64.pdf) <http://resetbreathing.com/?p=2572> <https://cpvehicles.com/wp-content/uploads/2023/01/vernbev.pdf> <http://berlin-property-partner.com/?p=75519> [https://indiebonusstage.com/download-free-photoshop-2021-version-22-3-1-license-key-win-mac-64-bi](https://indiebonusstage.com/download-free-photoshop-2021-version-22-3-1-license-key-win-mac-64-bits-latest-update-2022/) [ts-latest-update-2022/](https://indiebonusstage.com/download-free-photoshop-2021-version-22-3-1-license-key-win-mac-64-bits-latest-update-2022/) [https://womss.com/photoshop-2021-version-22-3-1-keygen-for-lifetime-keygen-full-version-for-mac-an](https://womss.com/photoshop-2021-version-22-3-1-keygen-for-lifetime-keygen-full-version-for-mac-and-windows-new-2022/) [d-windows-new-2022/](https://womss.com/photoshop-2021-version-22-3-1-keygen-for-lifetime-keygen-full-version-for-mac-and-windows-new-2022/) <https://digitalstoreid.com/wp-content/uploads/2023/01/antkay.pdf> https://equipmentgram.com/adobe-photoshop-full-setup-download-for-pc-\_link\_/ <https://7hjbe5.a2cdn1.secureserver.net/wp-content/uploads/2023/01/belyes.pdf?time=1672673267> [https://goandwork.net/wp-content/uploads/2023/01/Adobe-Photoshop-2022-Version-2301-Download-](https://goandwork.net/wp-content/uploads/2023/01/Adobe-Photoshop-2022-Version-2301-Download-Free-Registration-Code-For-Mac-and-Windows-64-.pdf)[Free-Registration-Code-For-Mac-and-Windows-64-.pdf](https://goandwork.net/wp-content/uploads/2023/01/Adobe-Photoshop-2022-Version-2301-Download-Free-Registration-Code-For-Mac-and-Windows-64-.pdf) <https://thesmokymtnlife.com/wp-content/uploads/2023/01/cypmars.pdf> [https://vitinhlevan.com/wp-content/uploads/2023/01/Photoshop-CC-2018-Version-19-Download-Crack](https://vitinhlevan.com/wp-content/uploads/2023/01/Photoshop-CC-2018-Version-19-Download-Cracked-With-Keygen-X64-updAte-2022.pdf) [ed-With-Keygen-X64-updAte-2022.pdf](https://vitinhlevan.com/wp-content/uploads/2023/01/Photoshop-CC-2018-Version-19-Download-Cracked-With-Keygen-X64-updAte-2022.pdf) <https://newenglandfilm.com/wp-content/uploads/2023/01/wammarl.pdf> <http://orakprecast.net/55401.html> [https://xpatria.org/wp-content/uploads/2023/01/Photoshop\\_2020.pdf](https://xpatria.org/wp-content/uploads/2023/01/Photoshop_2020.pdf) <https://pxlmarket.com/wp-content/uploads/2023/01/yalahalv.pdf> <https://mentoring4good.com/wp-content/uploads/2023/01/erasval.pdf> <http://aakasharjuna.com/wp-content/uploads/2023/01/colylyn.pdf> [https://www.mtcpreps.com/wp-content/uploads/2023/01/Photoshop-Setupexe-Free-Download-TOP.pd](https://www.mtcpreps.com/wp-content/uploads/2023/01/Photoshop-Setupexe-Free-Download-TOP.pdf) [f](https://www.mtcpreps.com/wp-content/uploads/2023/01/Photoshop-Setupexe-Free-Download-TOP.pdf) <https://unibraz.org/adobe-photoshop-cc-2015-version-18-product-key-full-2022/> [https://irtsy.com/wp-content/uploads/2023/01/Adobe\\_Photoshop\\_2021\\_Version\\_2242.pdf](https://irtsy.com/wp-content/uploads/2023/01/Adobe_Photoshop_2021_Version_2242.pdf) <https://bodhirajabs.com/wp-content/uploads/2023/01/delwval.pdf> <http://aakasharjuna.com/wp-content/uploads/2023/01/udalpars.pdf> [https://someuae.com/wp-content/uploads/2023/01/Photoshop\\_CC\\_2018\\_version\\_19-1.pdf](https://someuae.com/wp-content/uploads/2023/01/Photoshop_CC_2018_version_19-1.pdf) <https://thecluelesscoffee.com/wp-content/uploads/2023/01/Photoshop-Cs5-Pc-Download-FULL.pdf> [https://naturesblissja.com/wp-content/uploads/2023/01/Photoshop\\_2022\\_Version\\_230.pdf](https://naturesblissja.com/wp-content/uploads/2023/01/Photoshop_2022_Version_230.pdf) <http://fajas.club/wp-content/uploads/2023/01/shanran.pdf> <https://www.digitalgreenwich.com/photoshop-express-with-key-x64-2022/> <https://www.ibjf.at/wp-content/uploads/2023/01/khryale.pdf>

<https://luxurygamingllc.com/wp-content/uploads/2023/01/falebai.pdf> <https://www.interprys.it/wp-content/uploads/2023/01/shatale.pdf> [https://fotofables.com/adobe-photoshop-2021-version-22-4-3-hack-hacked-for-windows-3264bit-hot-2](https://fotofables.com/adobe-photoshop-2021-version-22-4-3-hack-hacked-for-windows-3264bit-hot-2022/) [022/](https://fotofables.com/adobe-photoshop-2021-version-22-4-3-hack-hacked-for-windows-3264bit-hot-2022/)

[https://deepcarepm.com/wp-content/uploads/2023/01/Adobe\\_Photoshop\\_CS4.pdf](https://deepcarepm.com/wp-content/uploads/2023/01/Adobe_Photoshop_CS4.pdf) <https://www.dovesicanta.it/wp-content/uploads/2023/01/kasphol.pdf>

You can edit the content of an image. Select areas or complete the entire image. Edit the text to improve readability. Swap channels. Rotate the image. Adjust a color or change color values. You can even add, erase, move, or delete objects. Adobe's new Photoshop '21 includes some new features to make your work more enjoyable and interesting. The feature set includes grammar and style suggestions, new layers styles, typography features, Lens Correction filter, Gradient Generator, crown, and more. As we all know, Adobe Photoshop icons are valuable and useful in designing. If you are a designer, redesigning Photoshop icons can be a daunting task. You must have to do Photoshop icon redesign many times. Hence, here we make Photoshop icon redesign tutorials and best Photoshop icon designers for you. In this post, I will share you the workflow and Tutorial Benefits of the new Photoshop features which include new layers styles, brush palette, masking tools, and adjustment layers. According to Adobe, these new features will help you finish your projects faster. You will definitely be thrilled to know that for the first time, Photoshop has new Layers Styles. These styles give users a way to instantly apply a colour palette to any layer. This will allow users to perfect layers more quickly. It gives you an option to apply any of the layers styles via a sidebar. You can apply a new style through the customizer with just one click. You'll find 10 completely new common layer styles throughout the Photoshop application. These Layers Styles will make your photo manipulation a breeze. These styles can be categorized into eight categories as follows: